### Time Window Motion Spec V0.1 | Feb 26th | Aron Chen

## Cases: Selected time shift, granularity change

## Selected time shift

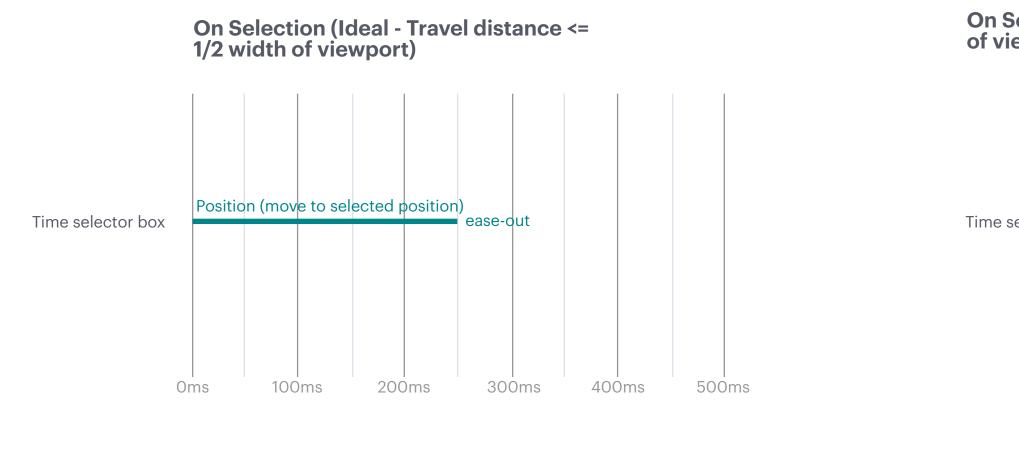

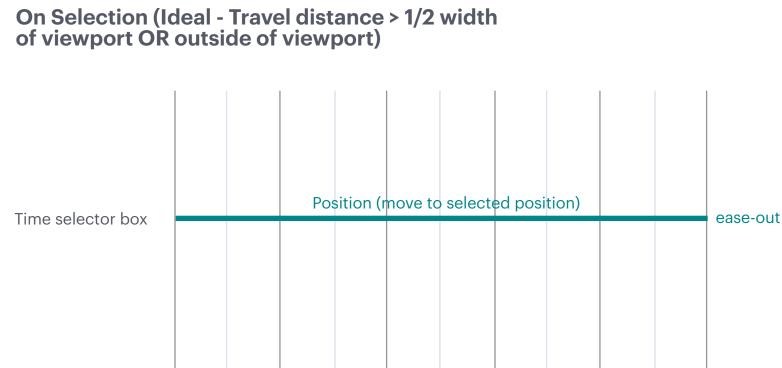

200ms

300ms

400ms

500ms

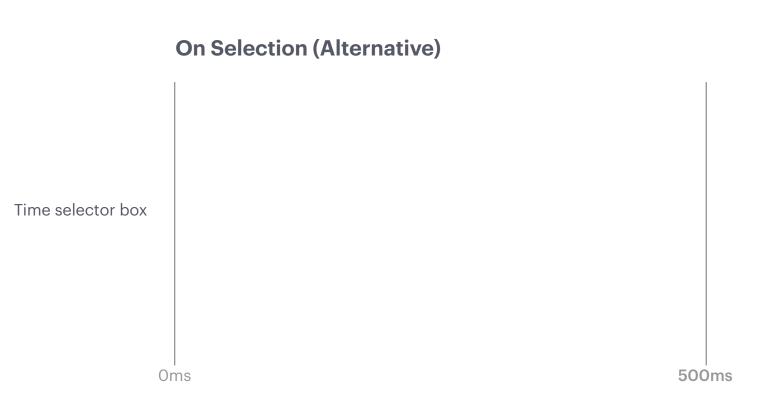

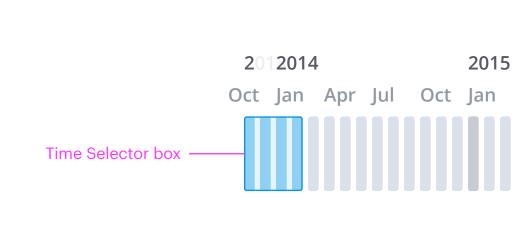

100ms

Oms

# Granularity change

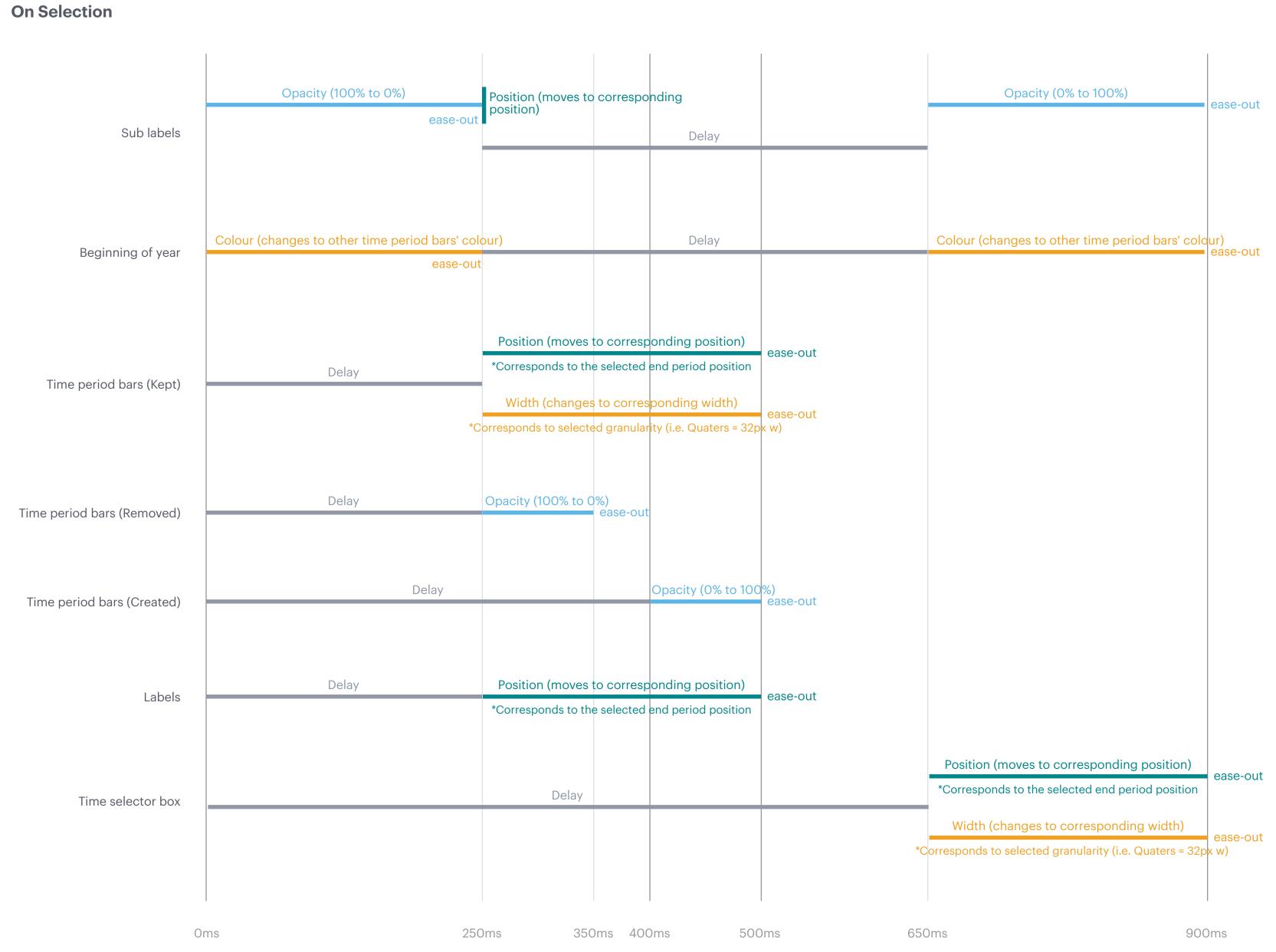

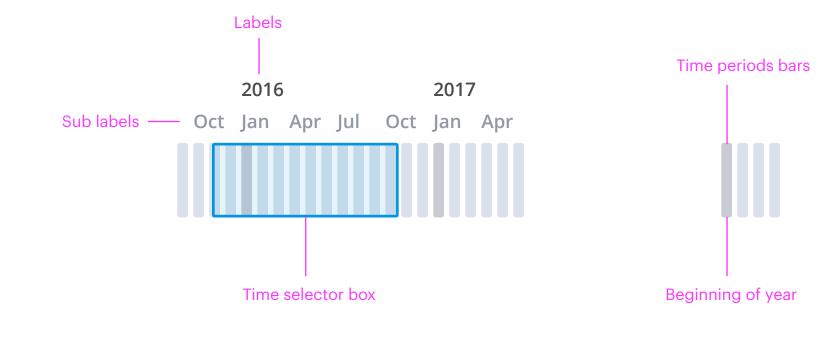

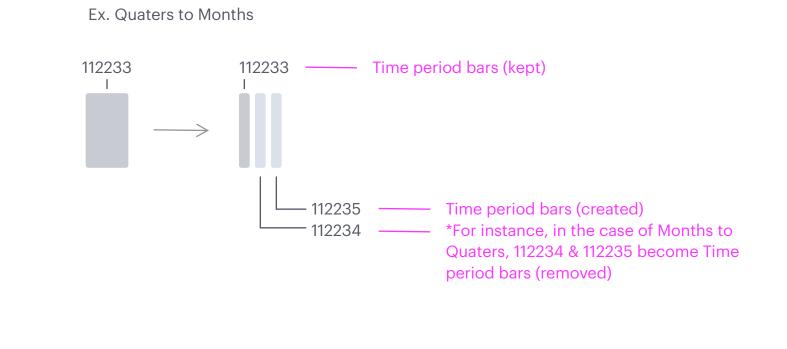

# On Selection (Labels change, year -> other granularity)

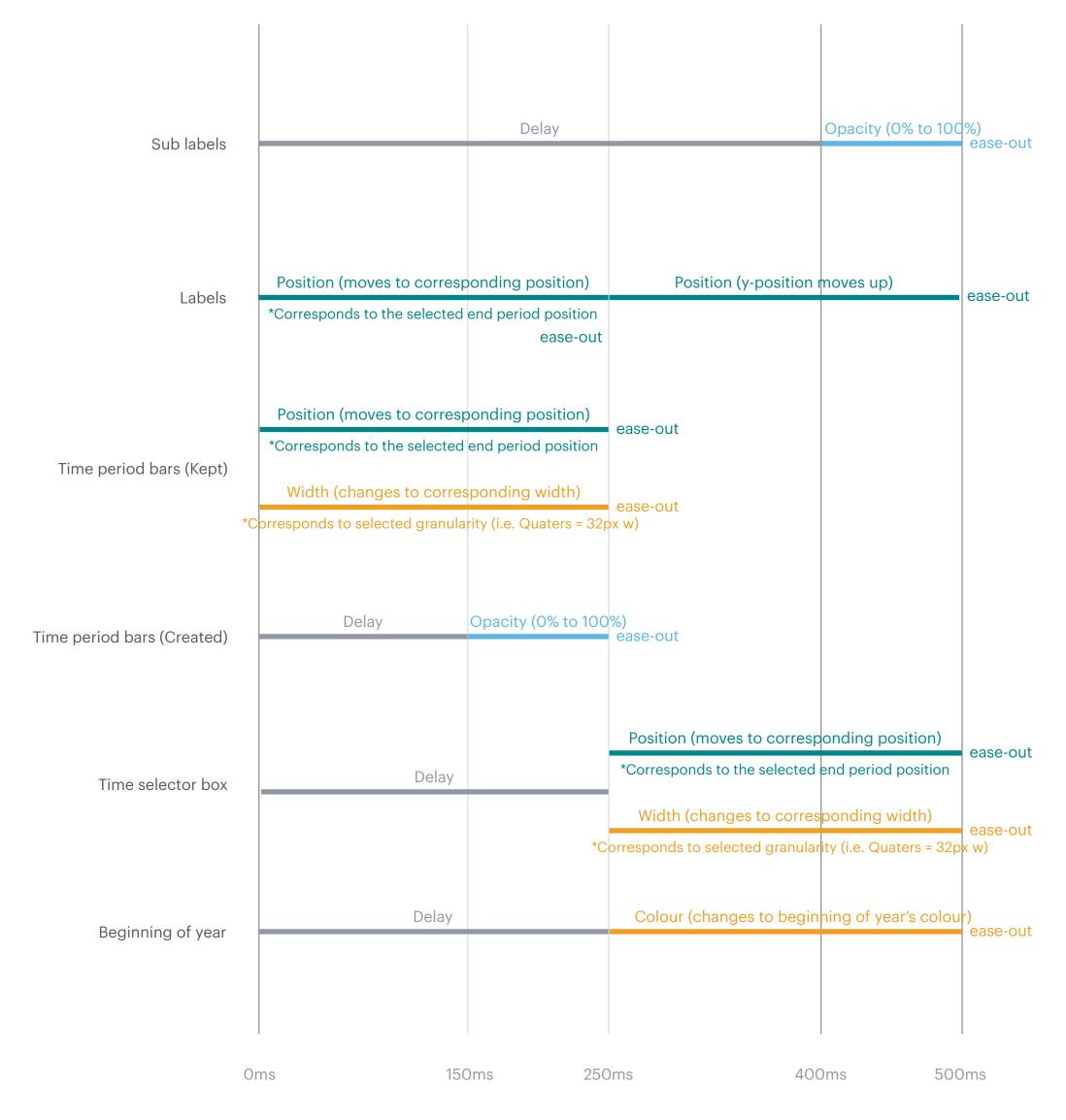

# On Selection (Labels change, other granularity -> year)

Labels

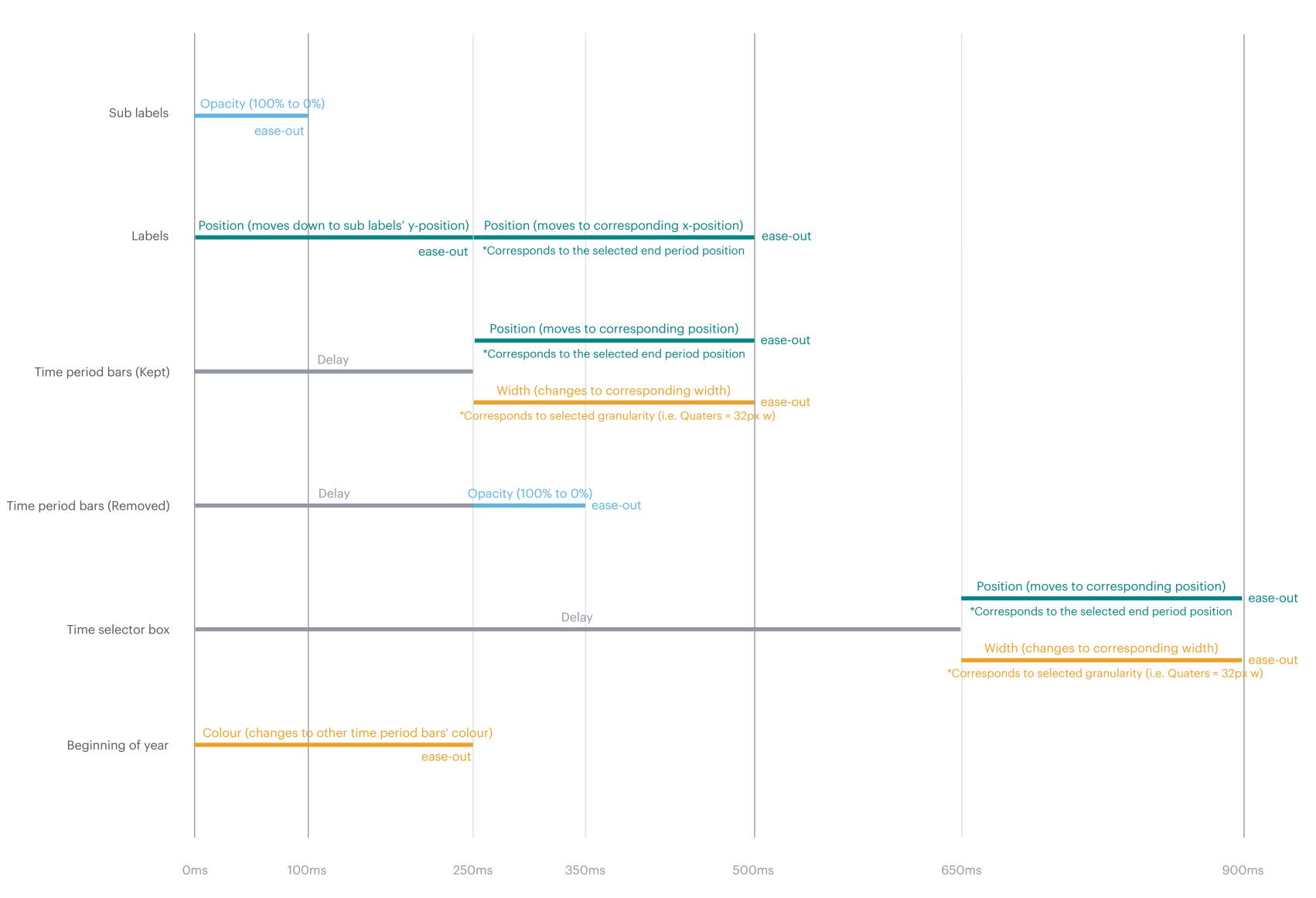

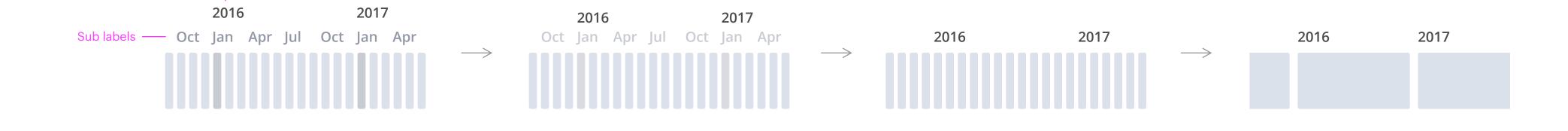